# Transcript for Michal Ferber

## Summary

BADGES EARNED

## **1**

YEAR-TO-DATE COURSES COMPLETED

#### **0**

TOTAL COURSES COMPLETED

### **15**

Date Range Status and Status and Status and Status and Status and Status and Status and Status and Status and Status

# Milestone Learning Portal

Within Selected Date Range: **9** h **04** m | 15 Courses Totals: **9** h **04** m | 15 Courses

#### Training Tracks

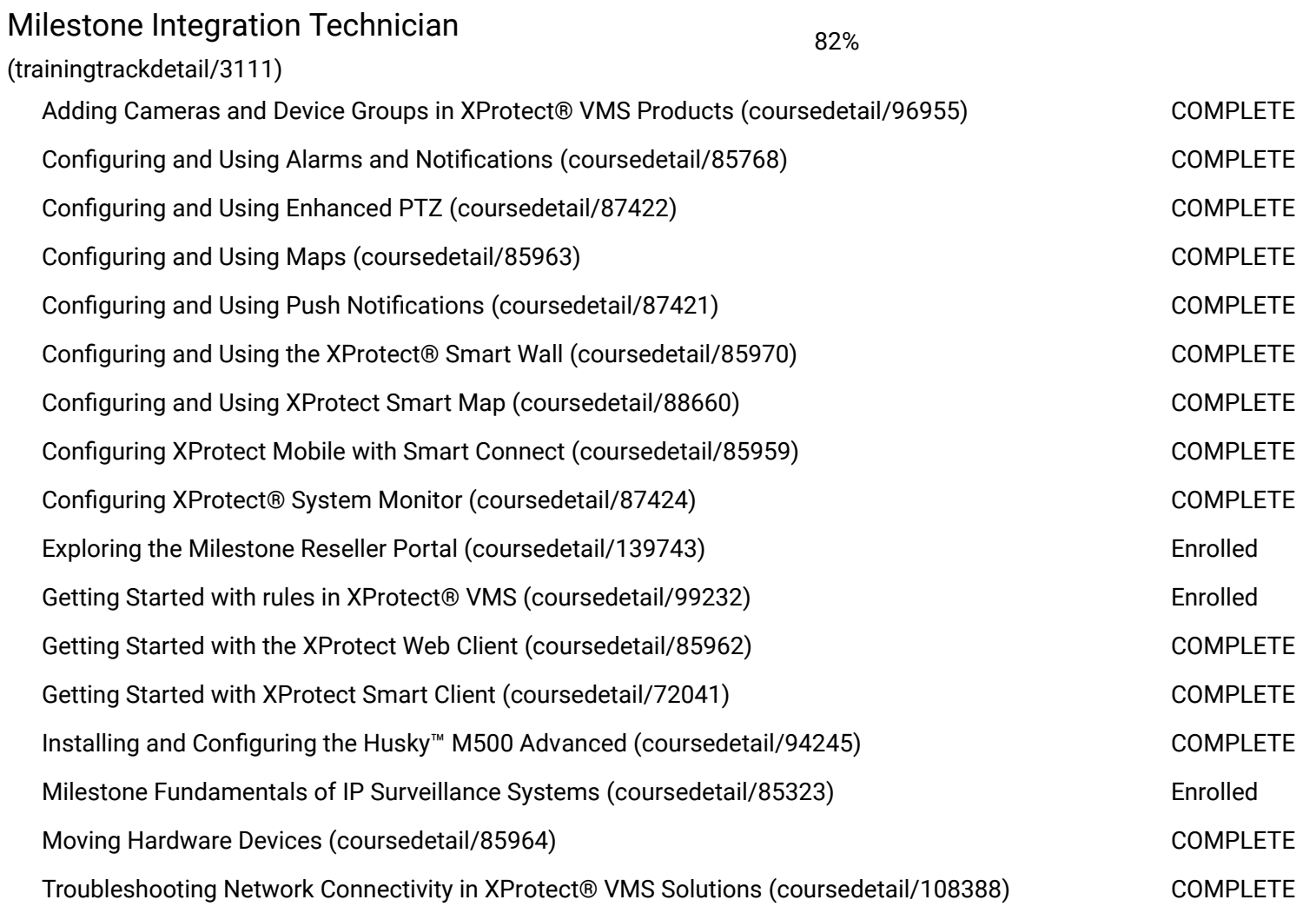

Courses (Select a course below to open it or to download completion certificate.)

#### ONLINE

Exploring XProtect® 2019 R1 Update Features Status: Enrolled

Course Length - 0:15

Status: Active - Enrollment Date: 1/09/19

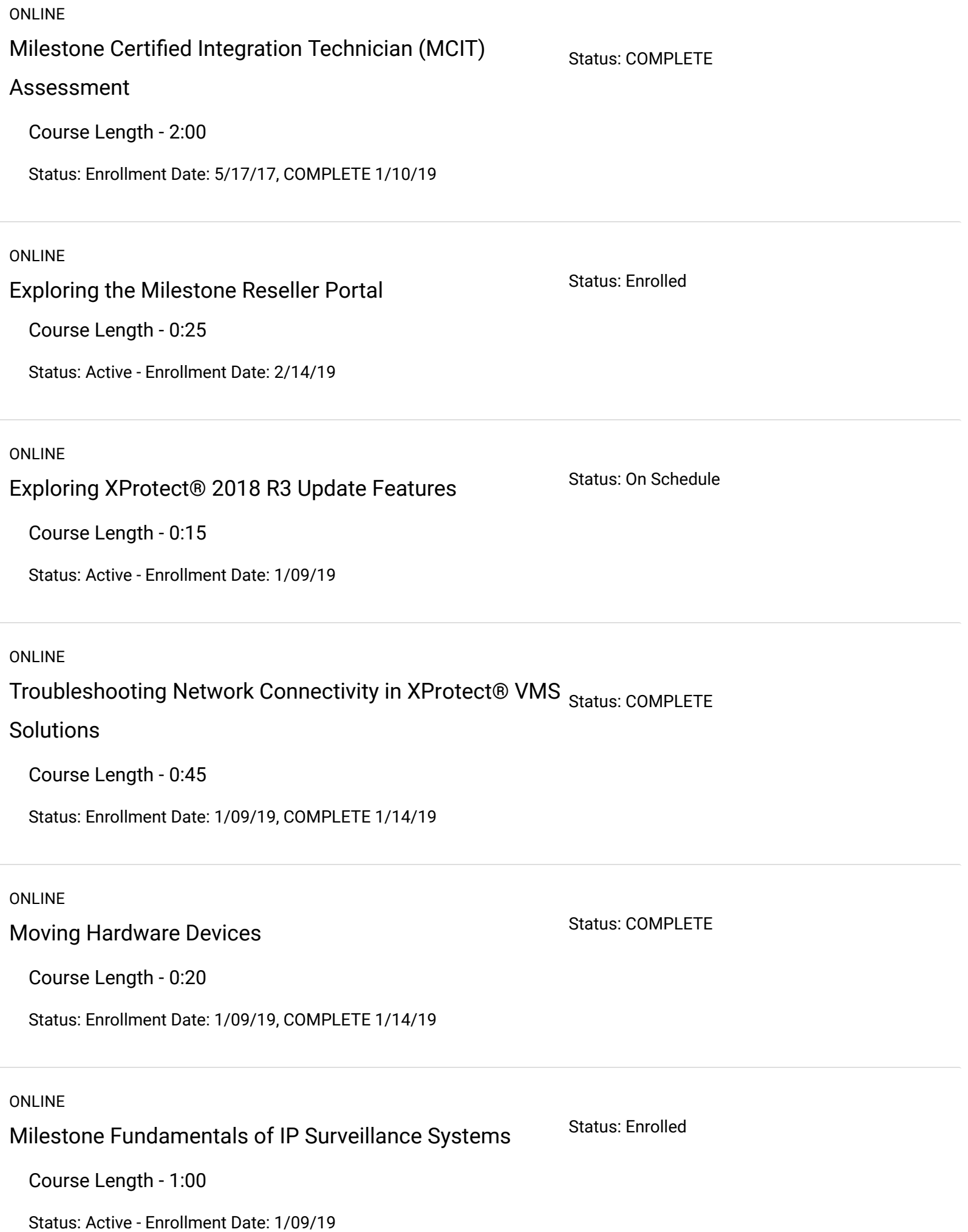

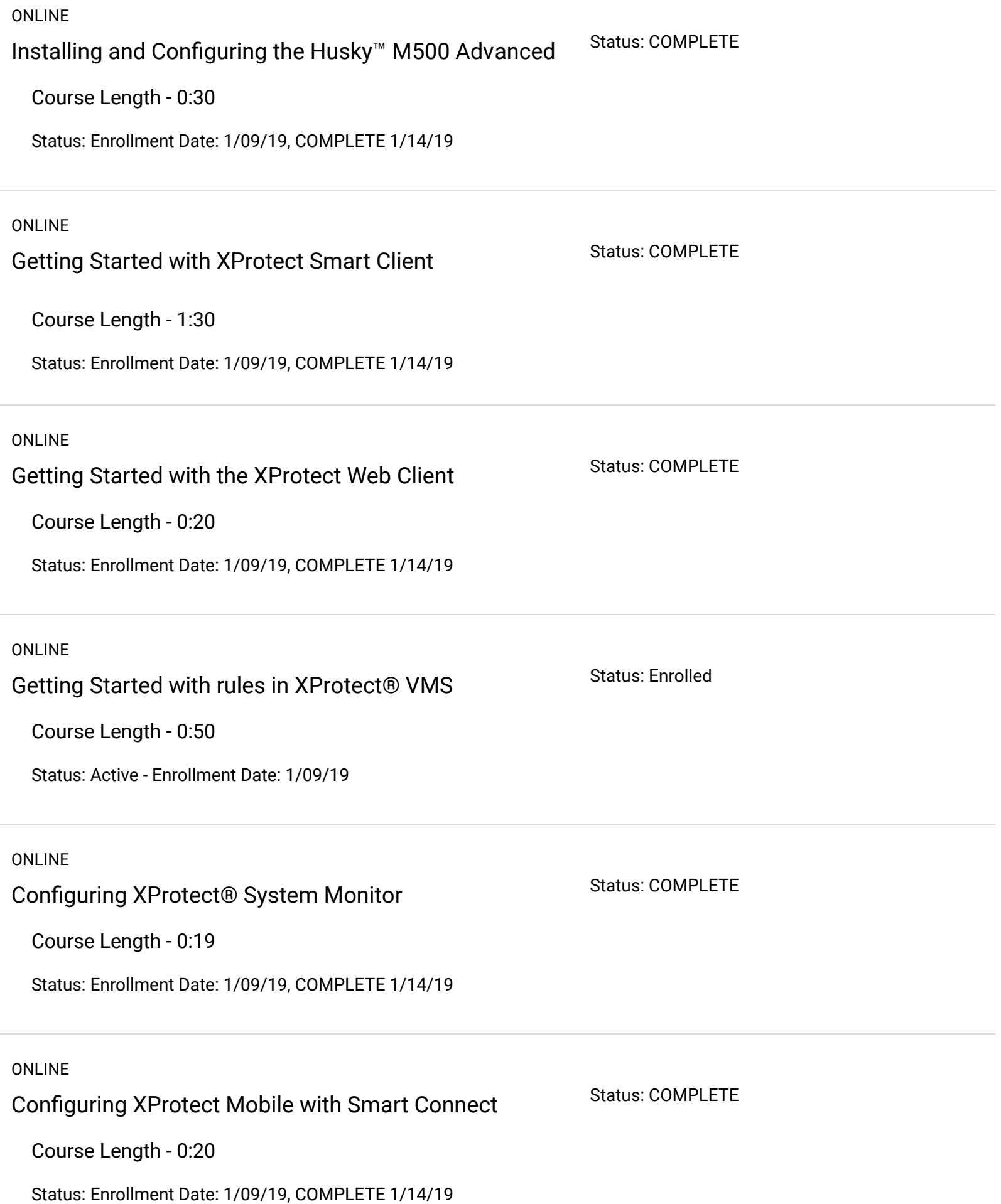

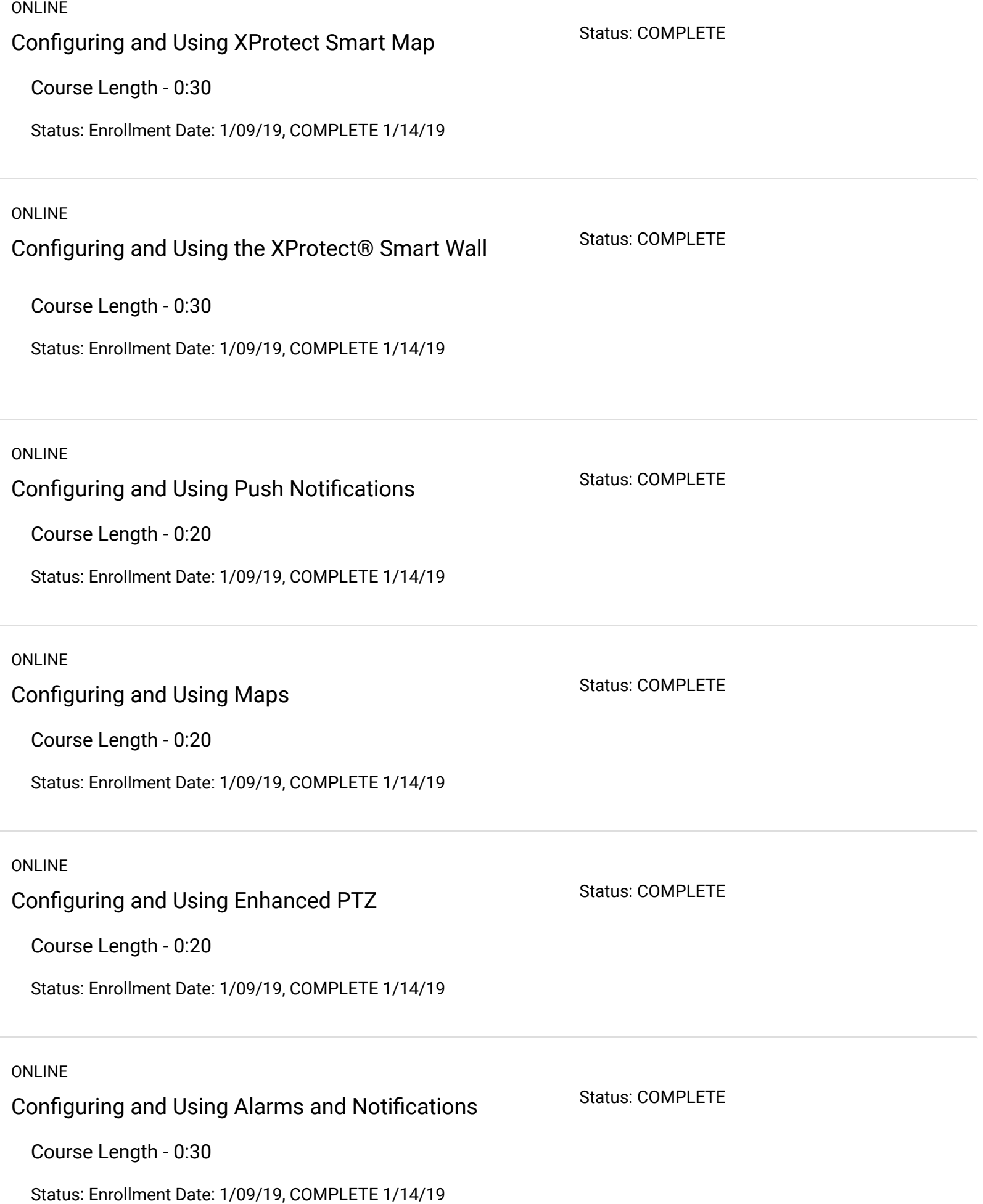

#### ONLINE

### Adding Cameras and Device Groups in XProtect® VMS

Status: COMPLETE

#### Products

Course Length - 0:30

Status: Enrollment Date: 1/09/19, COMPLETE 1/14/19

[Powered by BlueVolt \(http://www.bluevolt.com/\)](http://www.bluevolt.com/) ©2001-2020